## Benutzerhandbuch **Webshop**

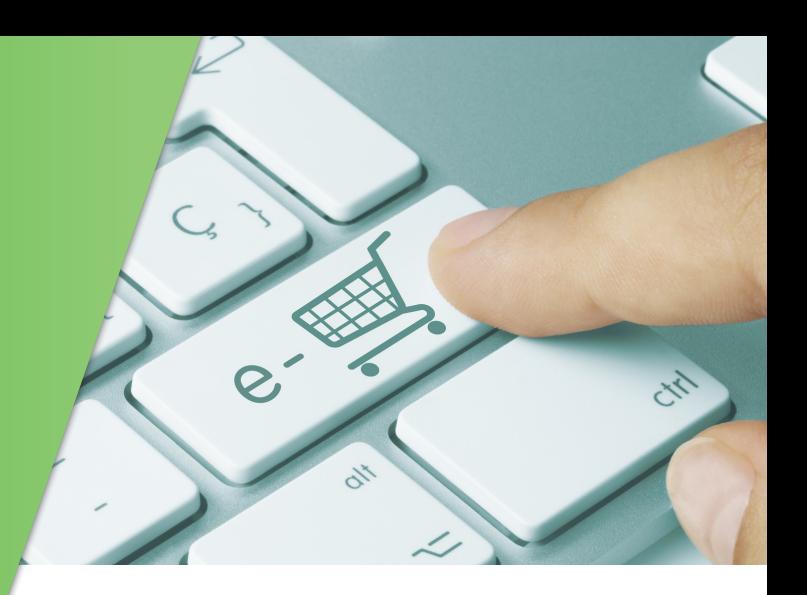

Ein Account für den KEBA-Webshop kann jederzeit per E-Mail an bk-logistik@keba.com oder telefonisch unter +43 732/7090-27000 angefordert werden. Für die Anlage neuer Kunden und Benutzer benötigen wir lediglich die gewünschte Rechnungsadresse und die Namen und E-Mailadressen der bestellenden Personen. Selbstverständlich können zusätzliche Nutzer auch zu einem späteren Zeitpunkt angelegt werden.

Nachfolgend finden Sie hilfreiche Informationen zur Benutzung des KEBA-Webshops:

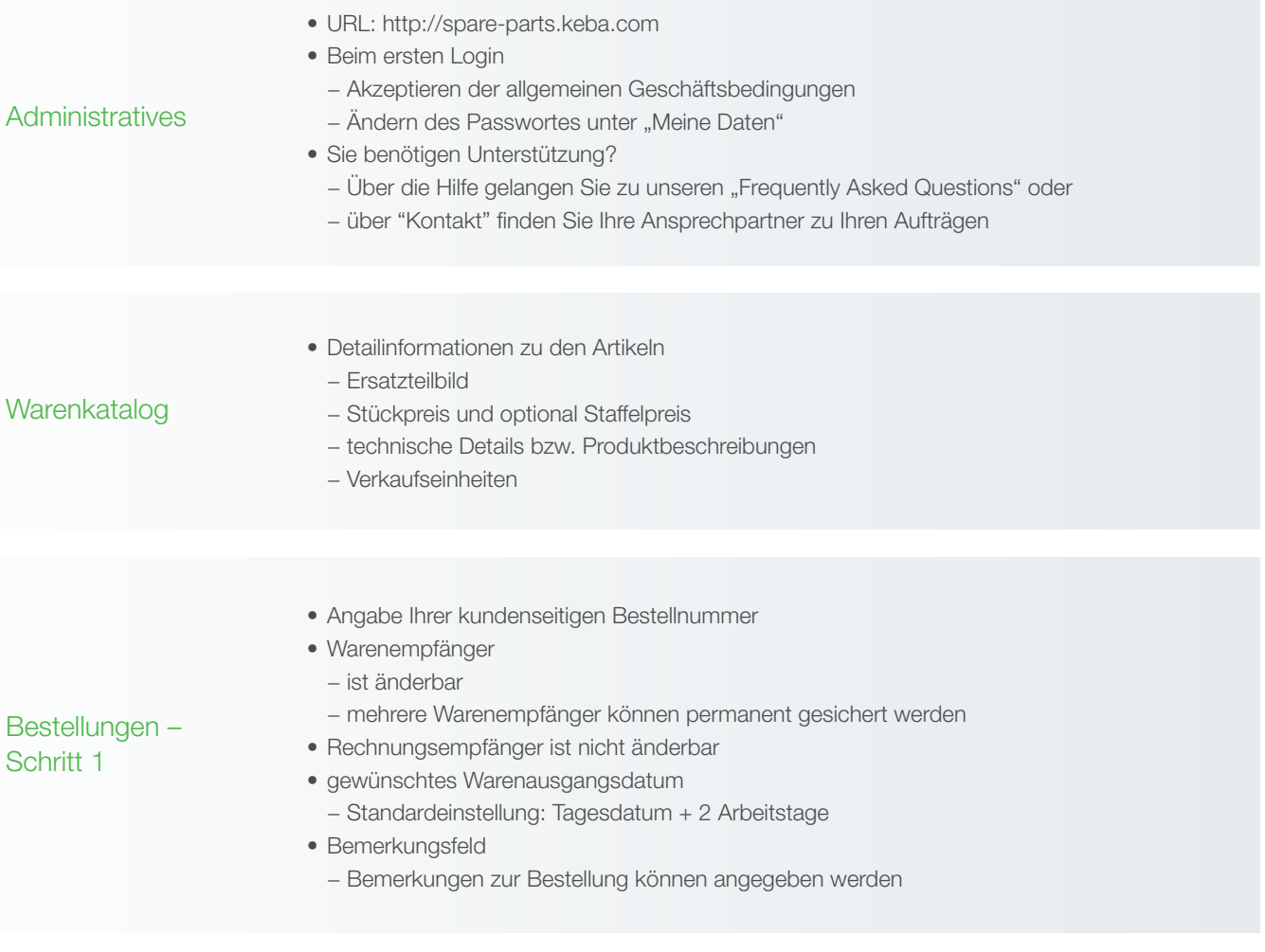

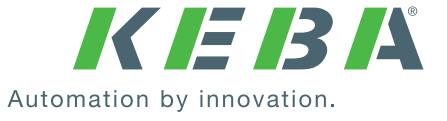

## Benutzerhandbuch Webshop

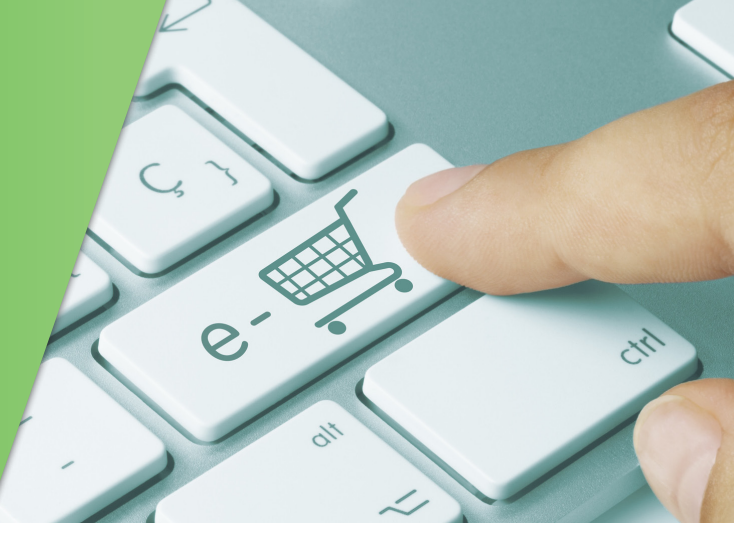

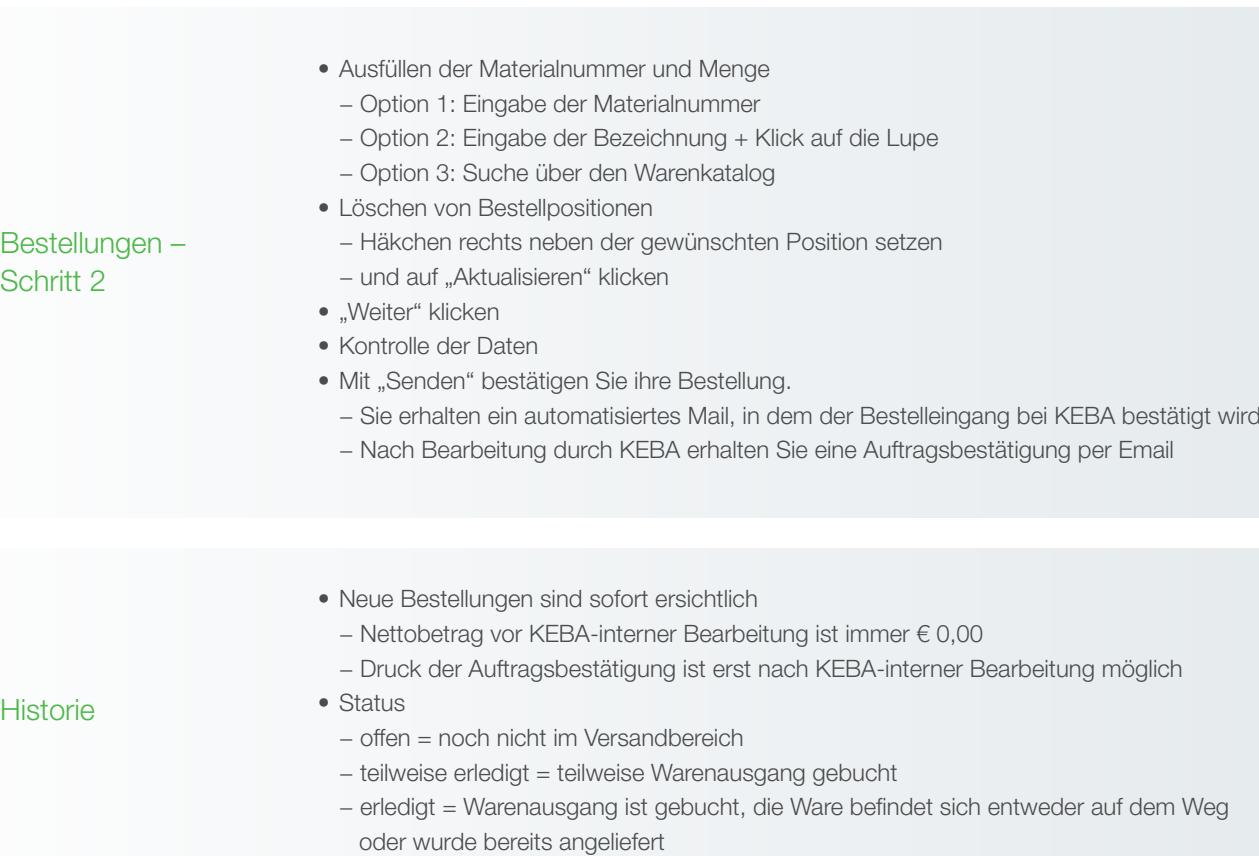

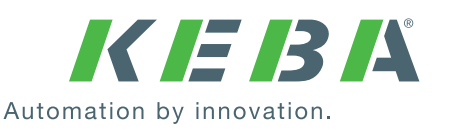